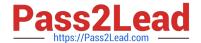

# **SC-400**<sup>Q&As</sup>

Microsoft Information Protection Administrator

### Pass Microsoft SC-400 Exam with 100% Guarantee

Free Download Real Questions & Answers PDF and VCE file from:

https://www.pass2lead.com/sc-400.html

100% Passing Guarantee 100% Money Back Assurance

Following Questions and Answers are all new published by Microsoft
Official Exam Center

- Instant Download After Purchase
- 100% Money Back Guarantee
- 365 Days Free Update
- 800,000+ Satisfied Customers

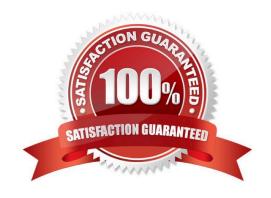

2024 Latest pass2lead SC-400 PDF and VCE dumps Download

### **QUESTION 1**

You need to create a retention policy to retain all the files from Microsoft Teams channel conversations and private chats. Which two locations should you select in the retention policy? Each correct answer presents part of the solution. (Choose two.) NOTE: Each correct selection is worth one point.

- A. OneDrive accounts
- B. Office 365 groups
- C. Team channel messages
- D. SharePoint sites
- E. Team chats
- F. Exchange email

Correct Answer: AD

Reference: https://support.microsoft.com/en-us/office/file-storage-in-teams-df5cc0a5-d1bb-414c-8870-46c6eb76686a

### **QUESTION 2**

**HOTSPOT** 

You are reviewing policies for the SharePoint Online environment.

For each of the following statements, select Yes if the statement is true. Otherwise, select No.

NOTE: Each correct selection is worth one point.

Hot Area:

### **Answer Area**

| Statements                                                                                                    | Yes | No |
|----------------------------------------------------------------------------------------------------|-----|----|
| If a user creates a file in Site4 on January 1, 2021, users will be able to access the file on January 15, 2023.                                    | 0   | 0  |
| If a user deletes a file from Site4 that was created on January 1, 2021, an administrative user will be able to recover the file on April 15, 2023. | 0   | 0  |
| If a user deletes a file from Site4 that was created on January 1, 2021, an administrative user will be able to recover the file on April 15, 2026. | 0   | 0  |

Correct Answer:

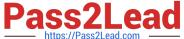

### Answer Area

Statements Yes No If a user creates a file in Site4 on January 1, 2021, users will be able to access the file on January 15, 2023. If a user deletes a file from Site4 that was created on January 1, 2021, an administrative user will be able to recover the file on April 15, 2023.

If a user deletes a file from Site4 that was created on January 1, 2021, an administrative user will be able to recover the file on April 15, 2026.

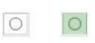

Reference: https://docs.microsoft.com/en-us/microsoft-365/compliance/retention?view=o365-worldwide

#### **QUESTION 3**

You receive an email that contains a list of words that will be used for a sensitive information type.

You need to create a file that can be used as the source of a keyword dictionary.

In which format should you save the list?

A, a JSON file that has an element for each word

B. an ACCDB database file that contains a table named Dictionary

C. an XML file that contains a keyword tag for each word

D. a CSV file that contains words separated by commas

Correct Answer: D

Keyword dictionaries can be created either from a text file or from csv file.

Note:

There are several versions of this question in the exam. The question has two possible correct answers:

a CSV file that contains words separated by commas a text file that has one word on each line

Other incorrect answer options you may see on the exam include the following:

a TSV file that contains words separated by tabs

2.

a DOCX file that has one word on each line

3.

2024 Latest pass2lead SC-400 PDF and VCE dumps Download

an XML file that contains a keyword tag for each word

Reference: https://docs.microsoft.com/en-us/microsoft-365/compliance/create-a-keyword-dictionary?view=o365-worldwide

### **QUESTION 4**

#### **HOTSPOT**

You have a Microsoft 365 E5 tenant that contains a trainable classifier named Classifier1.

You need to increase the accuracy of Classifier1. The solution must use the principle of least privilege.

Which feature should you use and to which role group should you be added? To answer, select the appropriate options in the answer area.

NOTE: Each correct selection is worth one point.

Hot Area:

| Feature:    |                                  | 1 |
|-------------|----------------------------------|---|
|             | Activity explorer                |   |
|             | Content explorer                 |   |
|             | Compliance Manager               |   |
|             | Microsoft Information Governance |   |
| Role group: |                                  | 1 |
|             | Compliance Data Administrator    |   |
|             | Compliance Manager Contributors  | 3 |
|             | Compliance Manager Readers       |   |

Correct Answer:

2024 Latest pass2lead SC-400 PDF and VCE dumps Download

| Feature:    |                                  | V   |
|-------------|----------------------------------|-----|
|             | Activity explorer                | 100 |
|             | Content explorer                 |     |
|             | Compliance Manager               |     |
|             | Microsoft Information Governance |     |
| Role group: |                                  | •   |
|             | Compliance Data Administrator    |     |
|             | Compliance Manager Contributors  |     |
|             | Compliance Manager Readers       |     |

### Explanation:

Box 1: Content Explorer Increase classifier accuracy Classifiers, like sensitive information types (SIT) and trainable classifiers are used in various kinds of policies to identify sensitive information. Like most such models, sometimes they identify an item as being sensitive that isn\\'t. Or, they may not identify an item as being sensitive when it actually is. These are called false positives and false negatives.

This article shows you how to confirm whether items matched by a classifier are true positive (a Match) or a false positive (Not a match) and provide Match/Not a match feedback. You can use that feedback to tune your classifiers to increase accuracy. You can also send redacted versions of the document as well as the Match, Not a Match feedback to Microsoft if you want to help increase the accuracy of the classifiers that Microsoft provides.

The Match, Not a match experience is available in:

\* -> Content Explorer Sensitive Information Type Matched Items page Trainable Classifier Matched Items page Microsoft Purview Data Loss Prevention (DLP) Alerts page

Box 2: Compliance data administrator Permissions In order to get access to the content explorer tab, an account must be assigned membership in any one of these roles or role groups.

Microsoft 365 role groups Global administrator Compliance administrator Security administrator \*-> Compliance data administrator

Reference: https://learn.microsoft.com/en-us/microsoft-365/compliance/data-classification-increase-accuracy https://learn.microsoft.com/en-us/microsoft-365/compliance/data-classification-content-explorer

#### **QUESTION 5**

You have a Microsoft 365 tenant that uses 100 data loss prevention (DLP) policies.

A Microsoft Exchange administrator frequently investigates emails that were blocked due to DLP policy violations.

You need recommend which DLP report the Exchange administrator can use to identify how many messages were blocked based on each DLP policy.

Which report should you recommend?

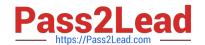

2024 Latest pass2lead SC-400 PDF and VCE dumps Download

- A. Third-party DLP policy matches
- B. DLP policy matches
- C. DLP incidents
- D. False positive and override

Correct Answer: B

Reference: https://docs.microsoft.com/en-us/microsoft-365/compliance/dlp-learn-about-dlp?view=o365-worldwide

Latest SC-400 Dumps

SC-400 PDF Dumps

**SC-400 Practice Test**